## **Quick Help Guide**

**For Connect Live**

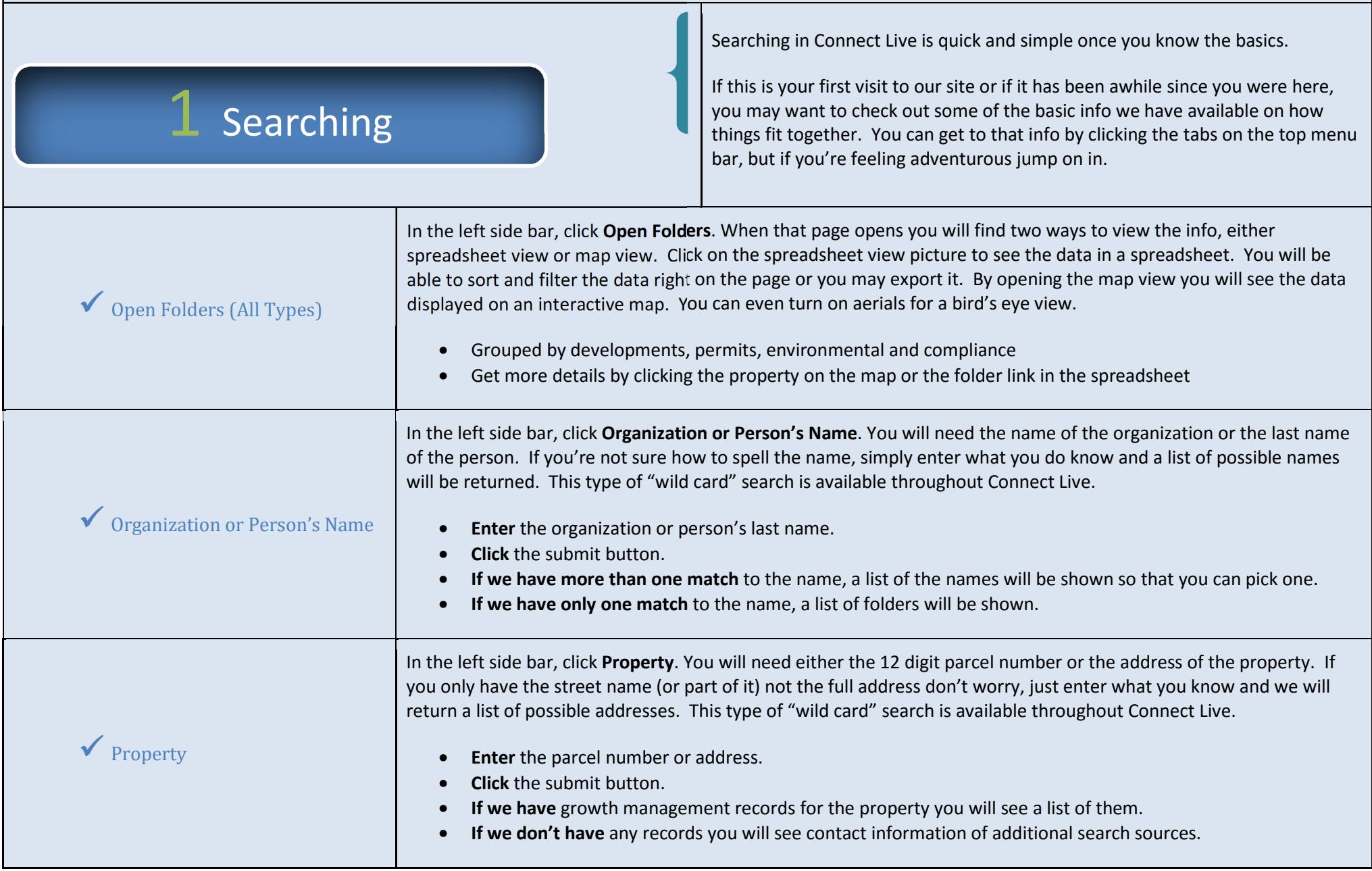

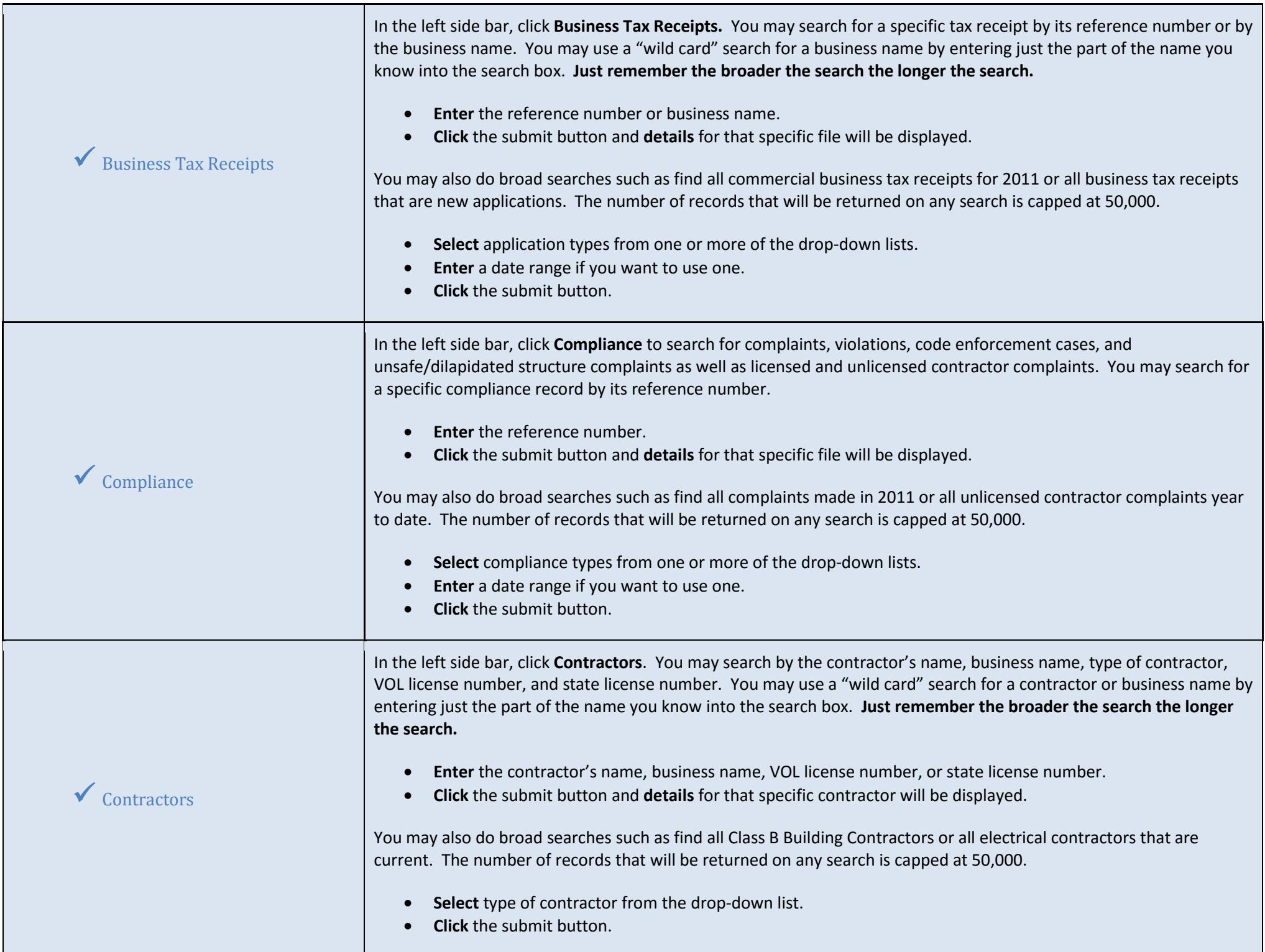

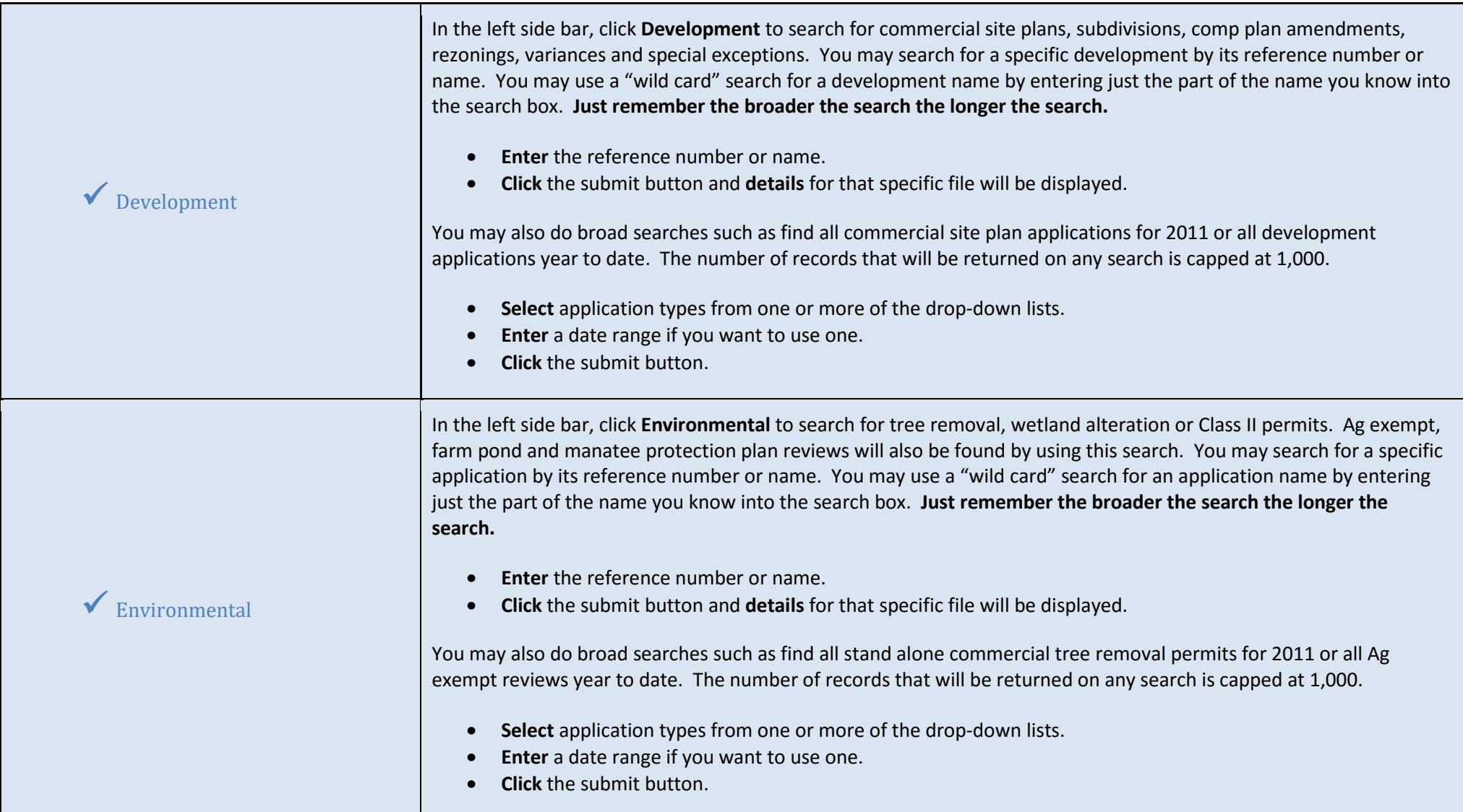

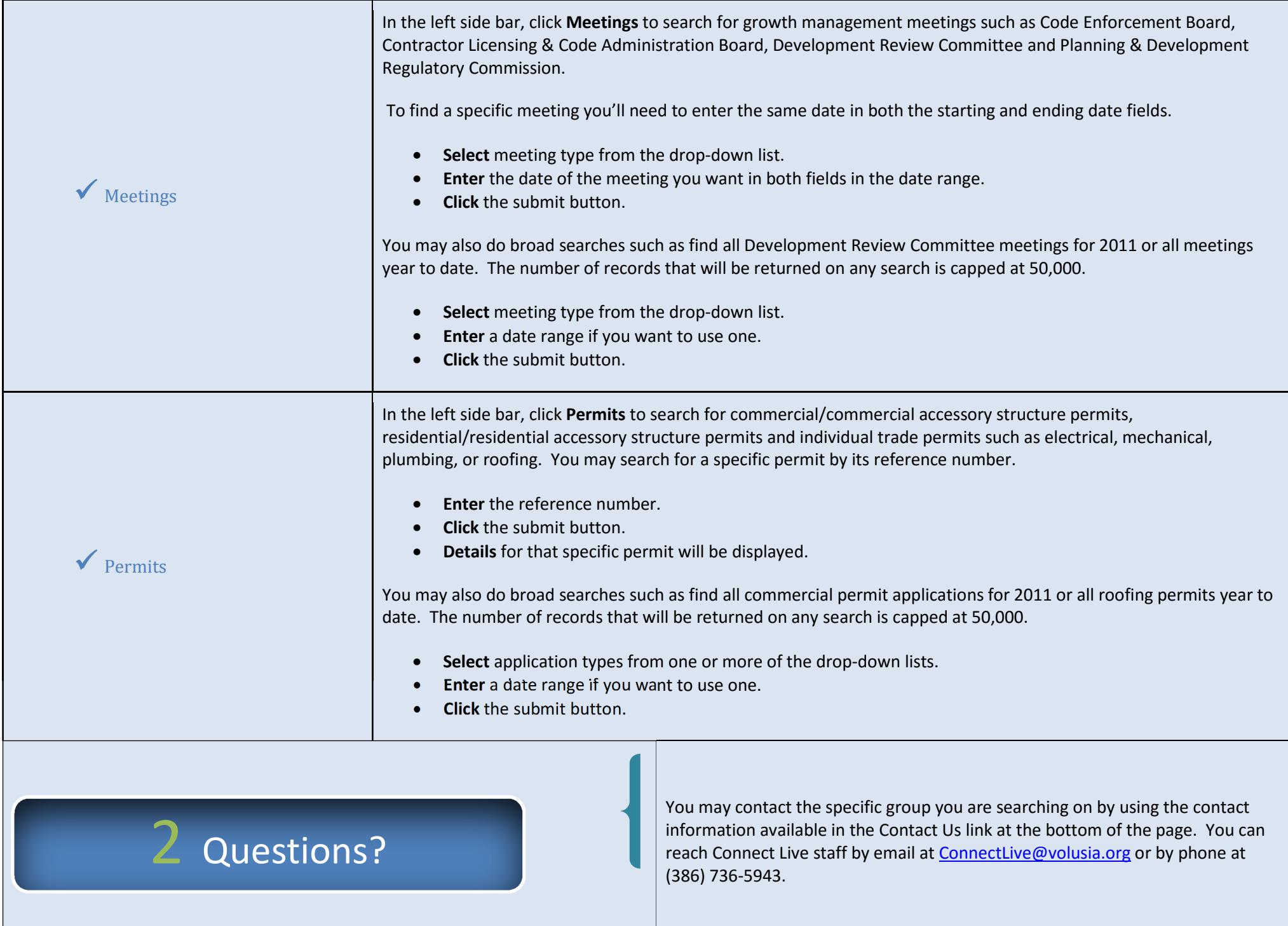